### CSCI 2132 Software Development

#### Lecture 4:

#### **Files and Directories**

Instructor: Vlado Keselj

Faculty of Computer Science

Dalhousie University

### **Previous Lecture**

- Some hardware concepts
- Main UNIX concepts, Shells
- Logging in, PuTTY
- Some basic utilities and commands
  - date, clear, passwd, man
- Shell metacharacters
- 'cat' example, file redirection
- Logging out

### **Files and Directories**

- Many concepts in Unix are either a file or a process
- File is a stream of bytes
- Many devices and constructs are seen as files:
  - regular files, stdin, stdout, stderr, keyboard, monitor, hard disk, CD/DVD, ...
- File is a good example of abstraction
- File is described by a general interface

# **Seven Types of Files**

- 1. Regular files
- 2. Directory files
- 3. Buffered special files (block devices)
- 4. Unbuffered special files (character devices)
- 5. Symbolic links
- 6. Pipes (named pipes)
- 7. Sockets
- ls −1 command reveals a file type: -, d, b, c, l, p, s
- Example:

# **Navigating Directory Structure**

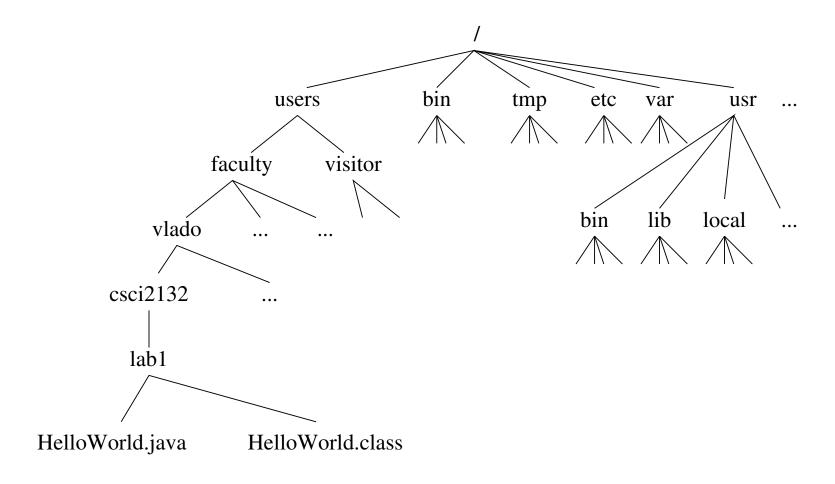

# Some Notions in Directory Structure

- A tree with root directory (/)
- If a directory A contains directly directory B:
  - A is parent directory of B
  - B is subdirectory of A
- Each directory has two special directory entries:
  - dot (.) the directory itself
  - dot-dot (..) the parent directory

# Pathname (Path)

- Each file has a name
- Files can have the same name if they are in different directories
  - Example: see bin in the previous figure
- To distinguish files with the same name, we use pathnames
- Pathname (or path) is a sequence of directories, finishing with a file name
- Directories are separated using character slash (/)
- Example:

/users/faculty/vlado/csci2132/lab1/HelloWorld.java

#### Two Kinds of Paths

 Absolute path starts from root (initial slash /), examples:

```
/usr/bin
/users/faculty/vlado/csci2132/lab1/HelloWorld.java
```

 Relative path starts from the current directory; examples (if the current directory is 'vlado'):

```
csci2132
csci2132/lab1/HelloWorld.java
./csci2132/lab1/HelloWorld.java
../../visitor
./a.out
```

#### **Parts of Pathname**

- Pathname: dirname and basename
- Example commands:

```
$ basename /home/ed/file.txt
file.txt
$ basename /home/ed/file.txt .txt
file
$ dirname /home/ed/file.txt
/home/ed
```

 Note: blue text above is system output and red text is our input; we will use \$ or > as shell prompt.

12-Sep-2018 (4) CSCI 2132

#### **Useful Commands related to Directories**

- 1s paths list directory contents
- pwd print working directory
- cd path change directory
- mkdir dirs make directory(ies)
- mkdir -p paths whole paths, no errors
- rmdir dirs remove empty directory(ies)
- mv path1 path2 move or rename directory or file
- mv -i path1 path2 prompt before overwrite
- rm paths remove files but can remove directories
   with option -r; useful to consider -f and -i
- tree paths note: not a standard Unix command

#### **A Small Exercise**

Let us consider the following commands:

```
$ pwd
/home/ed
$ mkdir tmp
$ cd tmp
$ mkdir a b c
$ mkdir -p a/a1 a/a2/a21 a/a2/a22
$ cd a/a2/a22
What is our absolute current directory?
What directory is . . ?
Do the following directories exist and what are their
absolute paths: .., ../../b, and ../../c?
```

12-Sep-2018 (4) CSCI 2132 11

## File Manipulation

- cat files showing textual file(s) content
- more files showing textual file content, paged
- head files showing textual file content, first part
- tail files showing textual file content, last part
- vi, emacs, pico, nano file editors
- wc files word count
  - learn about -c, -w, and -1 options of wc

12

### **File Permissions**

- We will discuss the concepts of:
  - users and groups
  - different types of permissions on files

# Users, Usernames and UserIDs

- Used to protect files and processes between different users
- Every user has a unique username, which is a text string
- Try command: whoami
- The system uses numeric userid, which we will call just userID (username is for string id)
- Try command: id −u

### Groups

- Every UNIX user is a member of a group
- A user can be member of multiple groups, but one is effective for a process
- Each group has a unique groupname and groupID
- Command to list groups user is member of: groups
- Command for more complete information: id
- Each process, including shell, has one effective userID and groupID
- Each file is owned by one user and one group:
   file owner and file group

#### **File Permissions**

- Each file has 3 sets of permissions:
  - file owner permissions (u)
  - file group permissions, (but not the user), (g)
  - permissions for others, (not user and not the group) (o)
- For each set, there are three true/false permissions:
  - read (r)
  - write (w)
  - execute (x)
- What these permissions mean for regular files and directories?